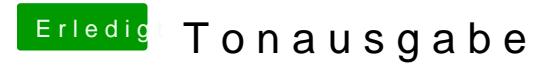

Beitrag von iMarc vom 19. Juni 2018, 14:40

nutzt du voodoohda für sound? falls ja, würd ich mal auf lilu + applealc wech